# Package 'folderfun'

July 18, 2020

<span id="page-0-0"></span>Version 0.1.4

Date 2020-07-17

- Title Creates and Manages Folder Functions for Portable Large-Scale R Analysis
- Description If you find yourself working on multiple different projects in R, you'll want a series of folders pointing to raw data, processed data, plot results, intermediate table outputs, etc. This package makes it easier to do that by providing a quick and easy way to create and use functions for project-level directories.

**Depends**  $R (> 3.0)$ 

Suggests knitr, rmarkdown, testthat

VignetteBuilder knitr

License BSD\_2\_clause + file LICENSE

Encoding UTF-8

RoxygenNote 7.1.0

URL <http://code.databio.org/folderfun>

BugReports <http://github.com/databio/folderfun>

NeedsCompilation no Author Nathan C. Sheffield [aut, cre], Michal Stolarczyk [ctb], Vince Reuter [ctb] Maintainer Nathan C. Sheffield <nathan@code.databio.org> Repository CRAN Date/Publication 2020-07-18 05:20:10 UTC

# R topics documented:

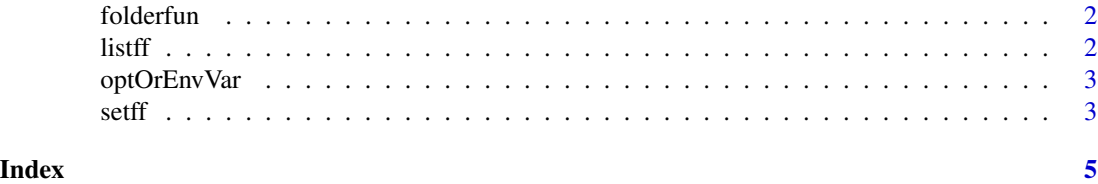

#### <span id="page-1-0"></span>Description

If you find yourself working on multiple different projects in R, you'll want a series of folders pointing to raw data, processed data, plot results, intermediate table outputs, etc. This package makes it easier to do that by providing a quick and easy way to create and use functions for projectlevel directories.

#### Author(s)

Nathan C. Sheffield

#### References

<http://github.com/databio/folderfun>

listff *Display of project environment variables*

#### Description

listff displays a two-column matrix of function names with which to access option / environment variable values associated with this package, along with the current value associated with each function.

#### Usage

listff()

#### Value

Two-column matrix in which first column contains function names and the second contains the value associated with each.

<span id="page-2-0"></span>

#### Description

optOrEnvVar retrieves that value assocaited with the name provided as an argument, prioritizing in its search by first interpreting the given argument as an R option name, and then trying an interpretation as an environment variable if and only if the R option is not set or is an empty string or vector.

#### Usage

optOrEnvVar(name)

#### Arguments

name The name of the option or env var to fetch

#### Value

The value associated with the given name, returning NULL if and only if the name is set neither as an option nor as environment variable.

setff *Creator of function to reference project path.*

#### Description

Creates a folder function for easy access to the directory, named by prepending a prefix specific to this package to the given name. If neither an explicit path not a pathVar holding the value to set is provided, then the given name will be treated as an option or environment variable name, and those locations will be searched for the value to be returned when the function created here is called.

# Usage

```
setff(
  name,
  path = NULL,
 pathVar = NULL,
 postpend = NULL,
  loadEnvir = globalenv(),
  failFunction = stop
)
```
# <span id="page-3-0"></span>Arguments

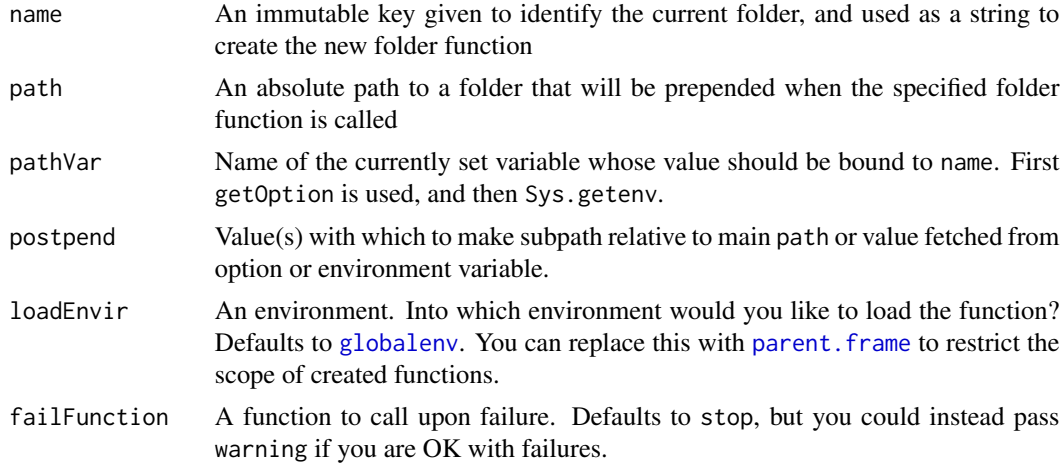

# Value

A function named ff<name> that when executed without arguments points to the path and appends the provided argument to it if any were provided.

### See Also

See [this vignette](http://code.databio.org/folderfun/articles/intro.html) for more detailed explanation of the concept

#### Examples

```
setff("PROC", "/path/to/directory")
```
# <span id="page-4-0"></span>Index

folderfun, [2](#page-1-0) globalenv, *[4](#page-3-0)* listff, [2](#page-1-0) optOrEnvVar, [3](#page-2-0) parent.frame, *[4](#page-3-0)* setff, [3](#page-2-0)